**Актуальность темы**: Данная статья рассматривает основные аспекты автоматизации в системе здравоохранения на примере «Электронной истории болезни», разработанной коллективом ГБУЗ АО «АОДКБ».

Государственное бюджетное учреждение здравоохранения Амурской области «Амурская областная детская клиническая больница» (ГБУЗ АО «АОДКБ») многопрофильное учреждение, состоящее из 17 стационарных отделений, параклинических отделений, отдела платных услуг административного подразделения. Больница рассчитана на **585 коек**, общая площадь больницы **4208 м<sup>2</sup>** . В настоящее время заканчивается строительство нового хирургического корпуса **на 250 коек**.

В рамках программы «Модернизация здравоохранения Амурской области» ГБУЗ АО «АОДКБ» была получена 161 терминальная станция, что совместно с имеющимся собственным парком компьютерной техники в количестве 177 единиц (без учета серверов) позволило довести уровень оснащенности автоматизированными рабочими местами врачебного персонала до 100%, среднего медицинского персонала до 80 %. Для нового хирургического корпуса закуплено 147 единиц компьютерной техники, что позволит обновить существующий парк компьютерной техники, довести уровень оснащения компьютерной техникой медицинского персонала до 100%.

С 2004 года коллектив отдела информатизации совместно с представляющими техническое задание главным врачом и его заместителями занимается разработкой программных продуктов, направленных на информатизацию в медицине.

Немаловажным фактором является обучение врачебного и среднего медицинского персонала работе с медицинскими информационными системами. Такое обучение проводилось силами сотрудников отдела информатизации, для чего был организованы курсы обучения. Исторически в ГБУЗ АО «АОДКБ» именно средний медицинский персонал первым начал использование информационных систем (Комплекс персонифицированного учета медикаментов, График отпусков , позволяющий централизованно собирать информацию об отпусках сотрудников, строить отчеты, Контроль медицинского оборудования, позволяющий главному врачу сотрудникам отдела медицинской техники контролировать состояние оборудования больницы, проводимые ремонты) для чего было закуплено серверное оборудование для хранения и обработки данных, оснащены компьютерной техникой рабочие места старших и постовых медицинских сестер, построена локально-вычислительная сеть. Далее постепенно наращивалась обеспеченность сотрудников компьютерной техникой.

Схема единого информационного пространства в ГБУЗ АО «АОДКБ» выглядит следующим образом:

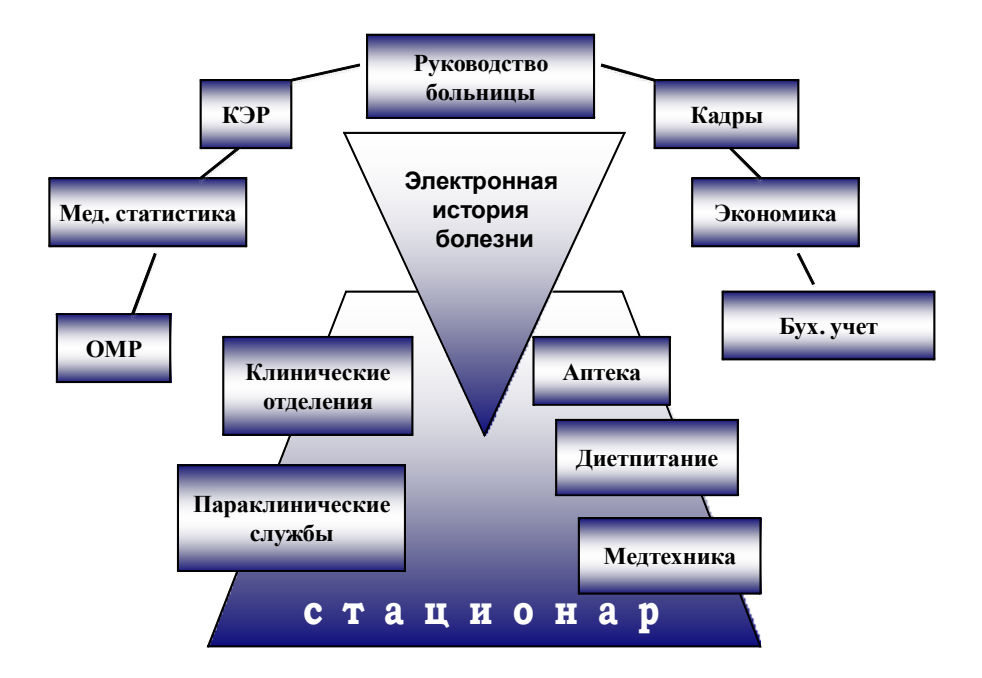

На сегодняшний день «Электронная история болезни», разработанная коллективом ГБУЗ АО «АОДКБ» - многомодульное приложение (28 серверных, 33 клиентских модуля), построенное на трехуровневой архитектуре (клиент — сервер приложений — сервер базы данных). Количество одновременно работающего персонала в пиковые часы составляет **150 человек.** Основное внимание уделено конфигурируемости приложения, возможности его использования в других условиях, других стационарах с помощью настройки как полномочий пользователя, доступных ему модулей и подразделений, так и настройки перечня медицинской документации, ее печатных и экранных форм с помощью встроенного конструктора. Модульная архитектура позволяет быстро и легко добавлять новый функционал. На Рис. 1 представлен монитор сервера приложений со списком подключенных клиентов.

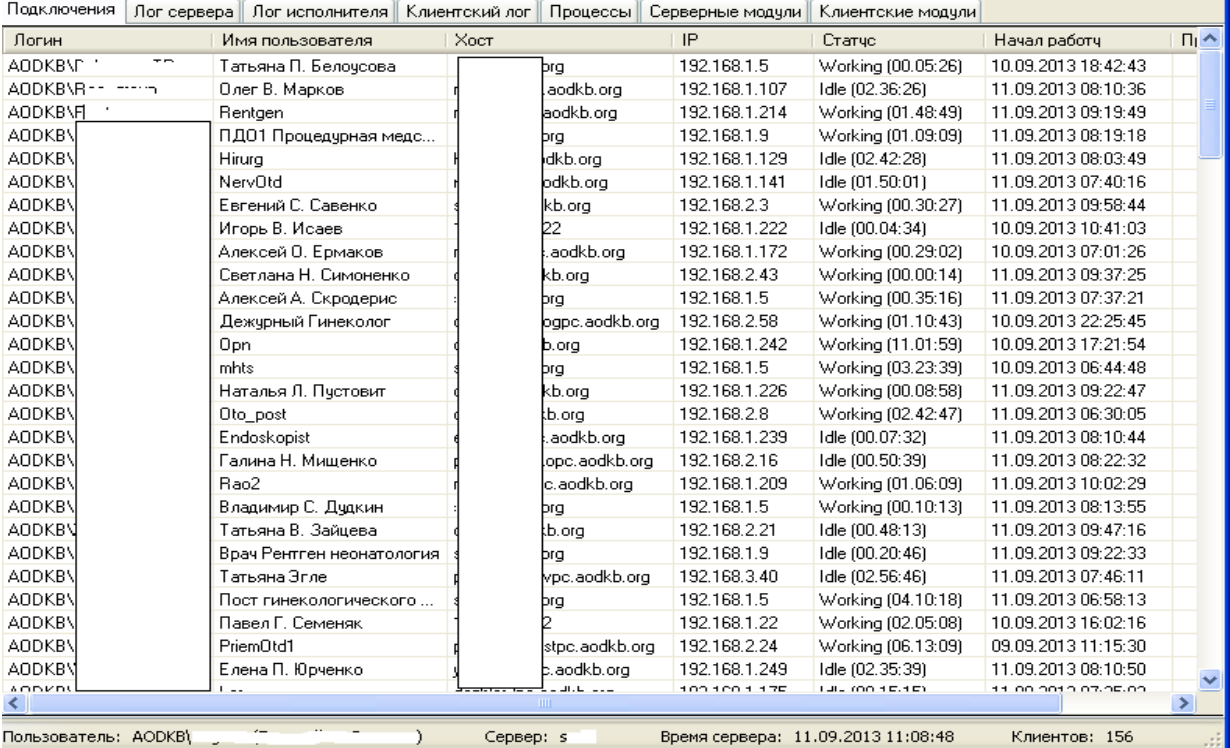

Амбулаторная помощь в ГБУЗ АО «АОДКБ» представлена отделом платных услуг. В силу специфики работы отсутствует привычное для поликлиник расписание приема врачей. Модуль «Платные услуги» полностью настраиваемый, услуги привязываются к сущностям консультаций специалистов, параклиническим исследованиям для автоматического создания заказов по оплате услуг. Поддерживается штрих-кодирование услуг, распространенные фискальные регистраторы. Ведется учет как обращений, так и посещений. Поддерживается запись на прием через сайт [http://www.aodkb.ru](http://www.aodkb.ru/) в режиме callback. Платные пациенты могут быть направлены на госпитализацию с привязкой выполненных амбулаторно исследований в рамках обращения. На рис. 2 приведен пример талона посещения пациента.

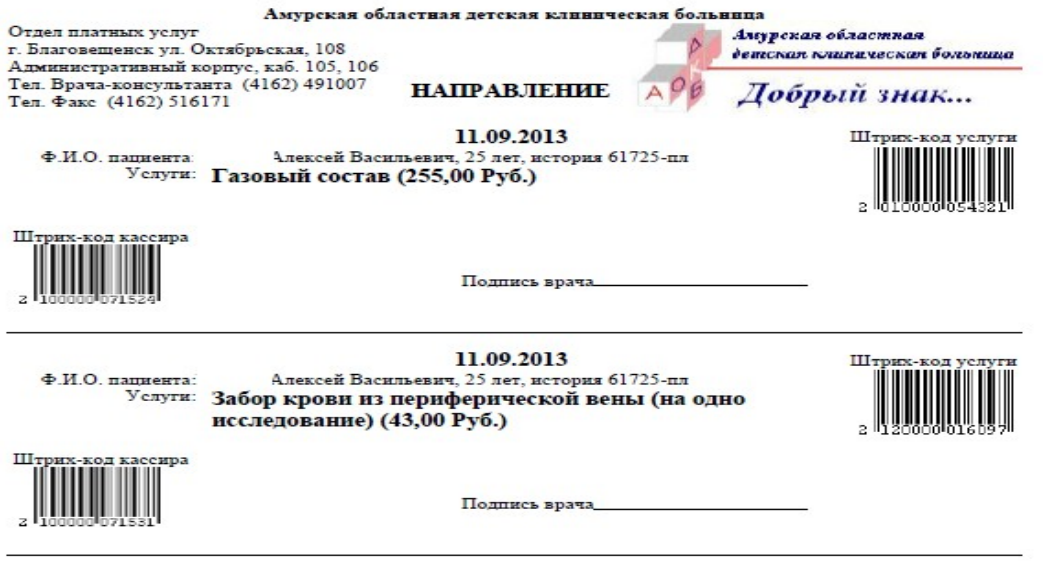

# Рис. 2

При плановой госпитализации пациента разработана функция «План госпитализации», в соответствии с которой при формировании списка поступающих пациентов данные больного автоматически заносятся в медицинскую карту стационарного больного. Для планового больного могут быть запланированы операции, внесены документы осмотра при необходимости (Рис. «План госпитализации»).

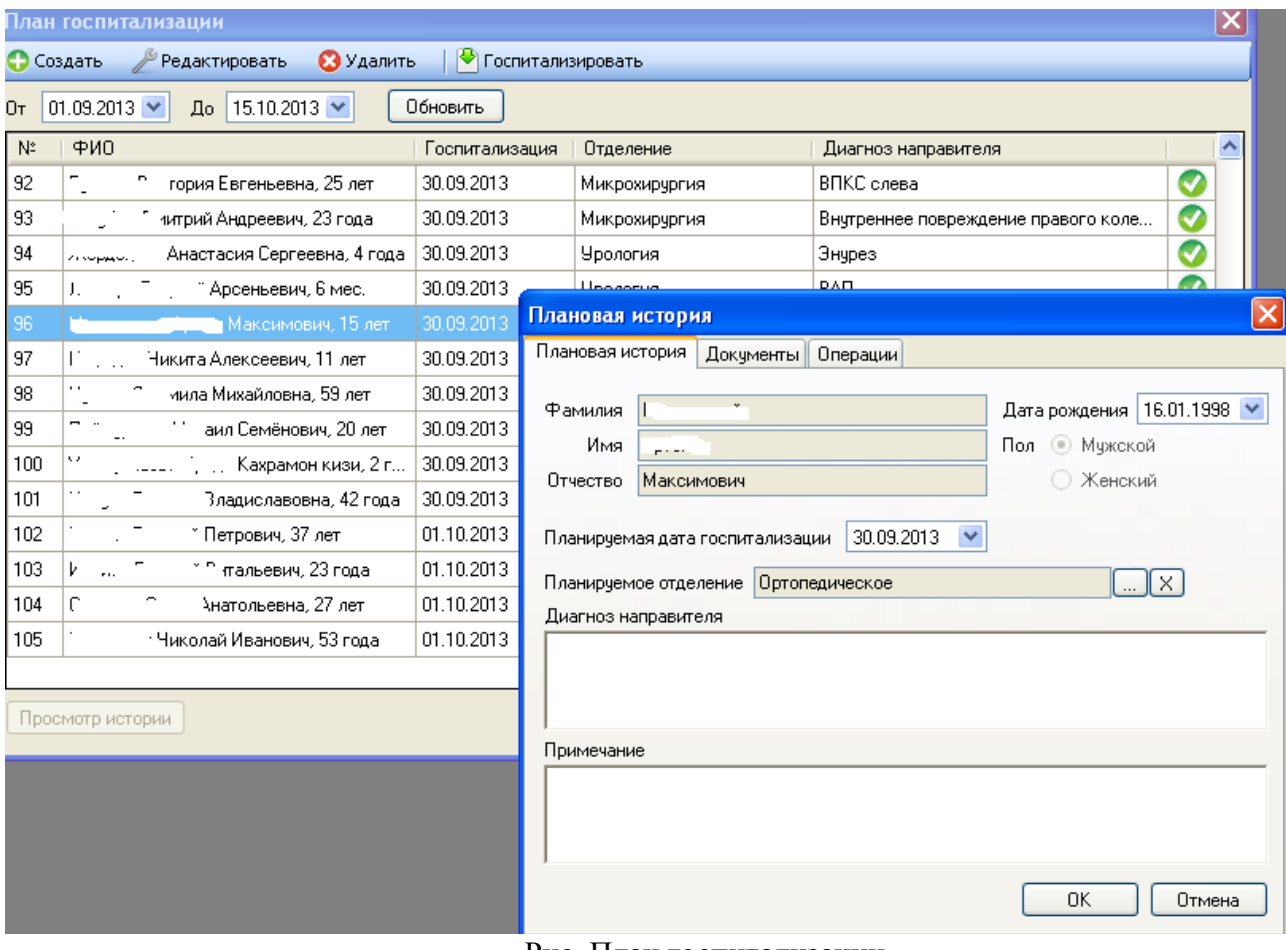

## Рис. План госпитализации

Оформлением пациентов в стационар занимается Приемно-диагностическое отделение №1 — для пациентов хирургического профиля и № 2 для пациентов терапевтического профиля. Персонал приемного отделения заполняет необходимые при поступлении данные пациента (социальный статус, кем направлен и т.д.), врач заполняет документ первичного осмотра, делает необходимые назначения, которые затем исполняет средний медицинский персонал. Для быстрого поиска пациента поддерживается двумерный штрих-код, который используется на Едином полисе обязательного медицинского страхования. На Рис. 3 приведен пример экранной формы госпитализации пациента. Рис. 4 — пример печатной формы заполненного документа осмотра дежурного врача.

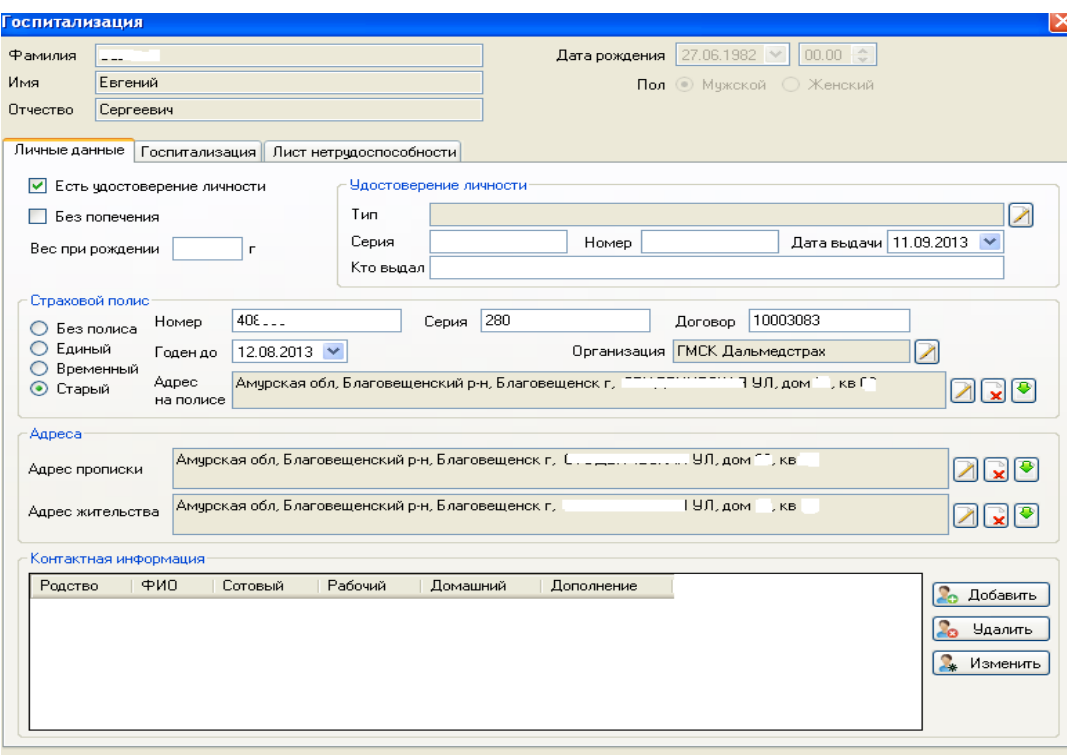

• Госпитализировать | <mark>У Отмена</mark>

#### Первичный осмотр врачом приемного отделения чл Витальевич. 8 лет

11.09.2013 08:53 Жалобы: На периодическое опгушение сердцебиения. -роклября 2012 года опущение сердцебиения, по ЭКГ регистрировался эктопический<br>предсердный ритм. При прохождении ЭКГ в августе 2013 года: миграция водителя ритма, Анамнез заболевания: - Регистрируется зубец U. ЭхоКГ от 24.08 митральная, легочная, трикуспидальная<br>регистрируется зубец U. ЭхоКГ от 24.08 митральная, легочная, трикуспидальная<br>регурпитация 1ст. Направлен на стационарное обследование в специа  $T$ Анамнез жизни: Ребенок от 2 беременности, протекавшей, без особенностей. роды 2 самостоятельные. - максико материалистов и собстание и собстание и собстание и собстание и при рождении 3450, вскармливание грудное до 9 мес. психомоторное развитие по возрасту. Привит по возрасту.<br>Перенесенные заболевания: ОРВИ, ветряная городически можно политически политически советания болезника и советания и советания с советания с советания с<br>Аллергологический анамнез: Не отягощен Переливание плазмы и кровезаменителей: не проводились Объективный осмотр  $t - 36.7$  °C Общее состояние средней тяжести. Сознание ясное. Положение активное. ЧД 20 в мин.<br>ЧСС 90 в мин. - Аппетит сохранен. Питание нормальное<br>Кожные покровы: бледно-розовые, влажные Склеры обычной окраски. Цианоз: отсутствует Мраморный рисунок: отсутствует. систра гом игот страниции - данность структаристичные, подвижные, электичной консистенции.<br>Периферические лимфоузлы единичные, безболезненные, подвижные, эластичной консистенции.<br>Шитовидная железа не увеличена. Костно-мышечная система: без видимой патологии Слизистая полости рта: чистая;запах изо рта - нет Органы лыхания: - Росовое дыхание свободно. Выделения из носовых ходов: отсутствуют. Зев - розовый Наложения на миндалинах отсутствуют. Кашель отсутствует. Одышки нет Звук: перкуторно легочный звук Аускультативно в легких дыхание везикулярное. Хрипы отсутствуют. Органы кровообращения: область сердца визуально не изменена Гоаницы сердца: верхняя - не изменена, девая - не изменена, правая - не изменена. ранных сердца: верника - не изменена, исвая - не из<br>оны сердца громкие, ритмичные. Шум отсутствует. Органы пишеварения: Язык влажный чистый Живот не вздут, при пальпации мягкий, безболезненный Печень у края реберной дуги, край безболезненный, мягкоэластичный ттечень у крал реосрион дуг<br>Селезенка не пальпируется Стул оформленный до 1 раз в сутки.

#### Рис. 4

После осмотра и обследования в приемном отделении пациент направляется в соответствующее профильное отделение.

Далее лечащим врачом в отделении создаются необходимые документы, направления на исследования, консультации, медикаментозные назначения. Созданные назначения в реальном времени отображаются на рабочем месте медсестры, при этом могут быть отсортированы по названию, по фамилии пациента, а также отфильтрованы по типам назначений, видам биологических жидкостей и т.д. При выполнении назначений автоматически создается заявка в параклиническое подразделение, либо заявка на консультацию к врачу другой специальности. По выполнению исследования врач получает уведомление о выполненном назначении, может просмотреть его результат. На рис. 5 пример

листа исполнения для медицинской сестры, на рис. 6 пример документа первичный осмотр (для каждого врача либо отделения возможна настройка собственного вида документа).

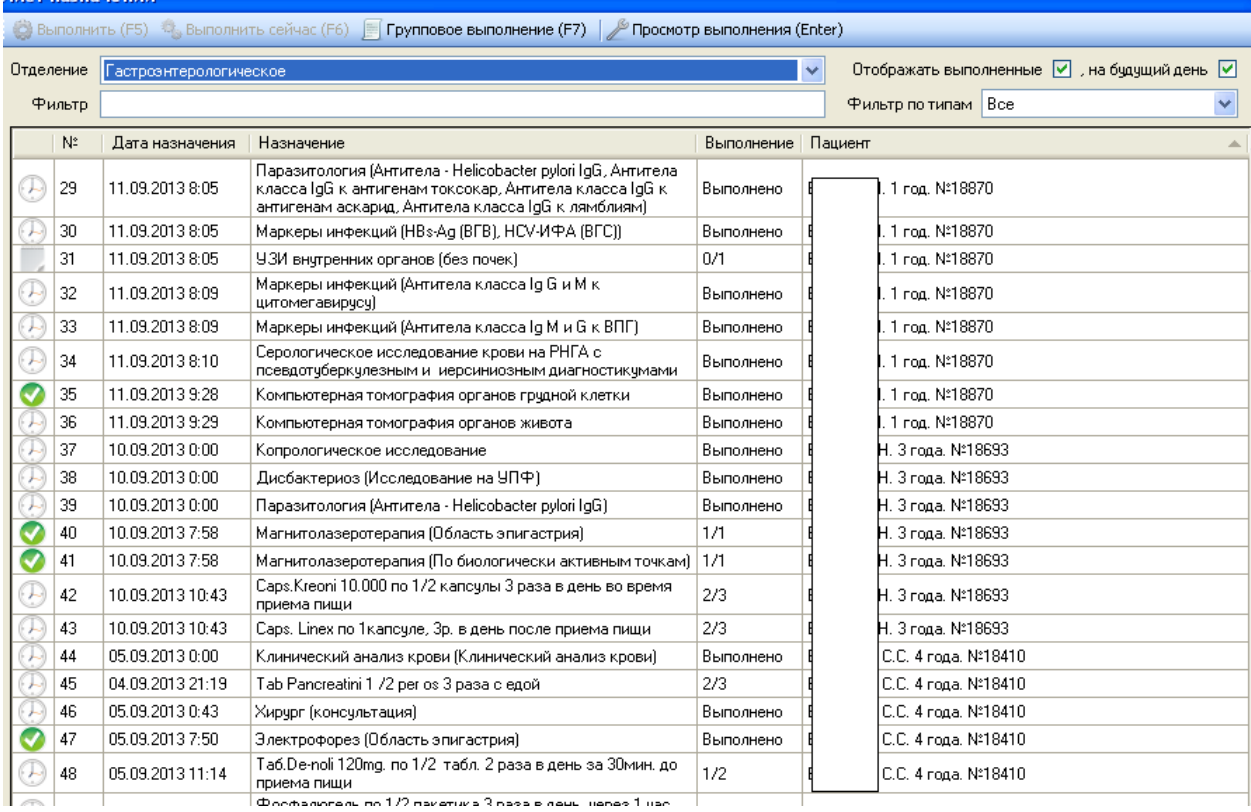

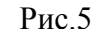

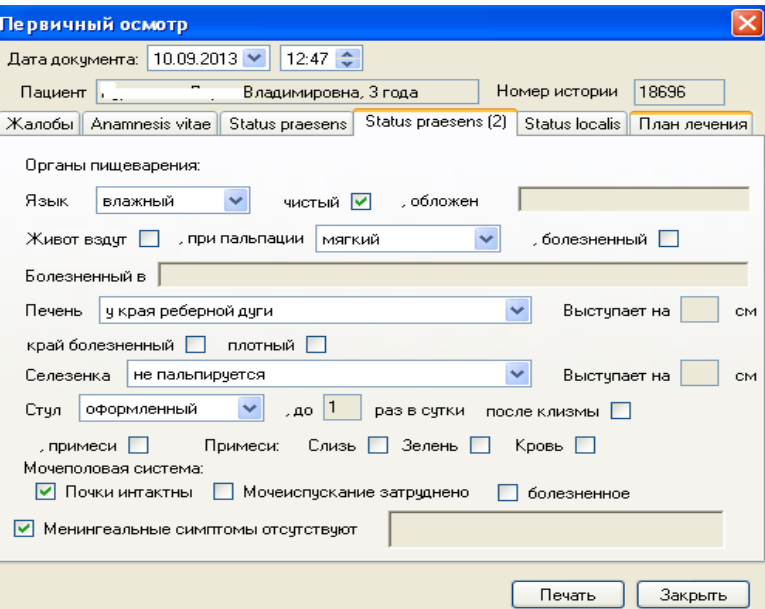

Рис. 6

Модуль «График дежурств» позволяет управлять пользователями и их полномочиями динамически в зависимости от каких-либо условий, например, на период дежурства врачу отделения становятся доступны данные пациентов всех отделений стационара, что позволяет делать назначения, создавать документы в истории болезни, оценивать проводимые исследования, корректировать лечение.

Ведется персонифицированный учет медикаментов. Движение медикаментов реализовано документами «Поступление медикаментов» - Поступление товара на аптечный склад ГБУЗ АО «АОДКБ», «Перемещение медикаментов» - Перемещение медикаментов от аптечного склада к старшей медсестре, либо от старшей медсестры к постовой, «Отношение

на больного» - Запрос на склад на выдачу необходимых медикаментов, «Списание на пациента» - отпуск необходимых медикаментов на больного. По окончанию лечения может быть построен отчет о полученных пациентом медикаментах. Существует интеграция с программой «1с: Бухгалтерия». Пример отчета изображен на рис. 7.

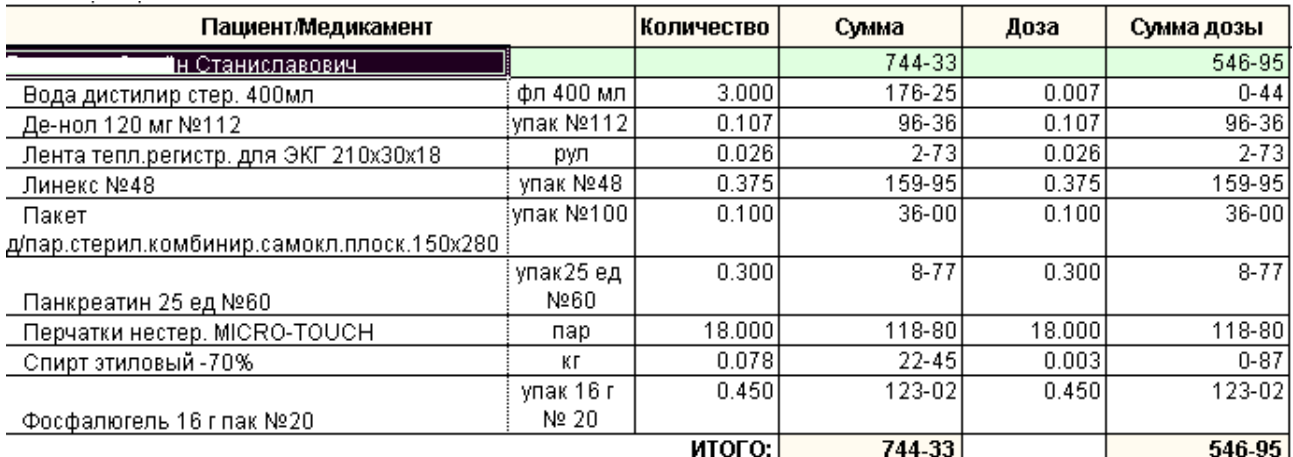

Рис. 7

Учет диет ведется отдельным блоком на базе программы «1с: Предприятие 7.7 Диетпитание».

В результате к моменту выписки пациента все необходимые сведения в Выписной эпикриз собираются автоматически: данные анамнеза, жалоб, состояния при поступлении переносятся из соответствующих врачебных документов, выбираются необходимые исследования для включения в документ . На Рис. 8 изображен внешний вид окна Выписного эпикриза, на Рис. 9 - выдержка из печатной формы. Отметим, что и внешний вид, и печатная форма полностью конфигурируемы.

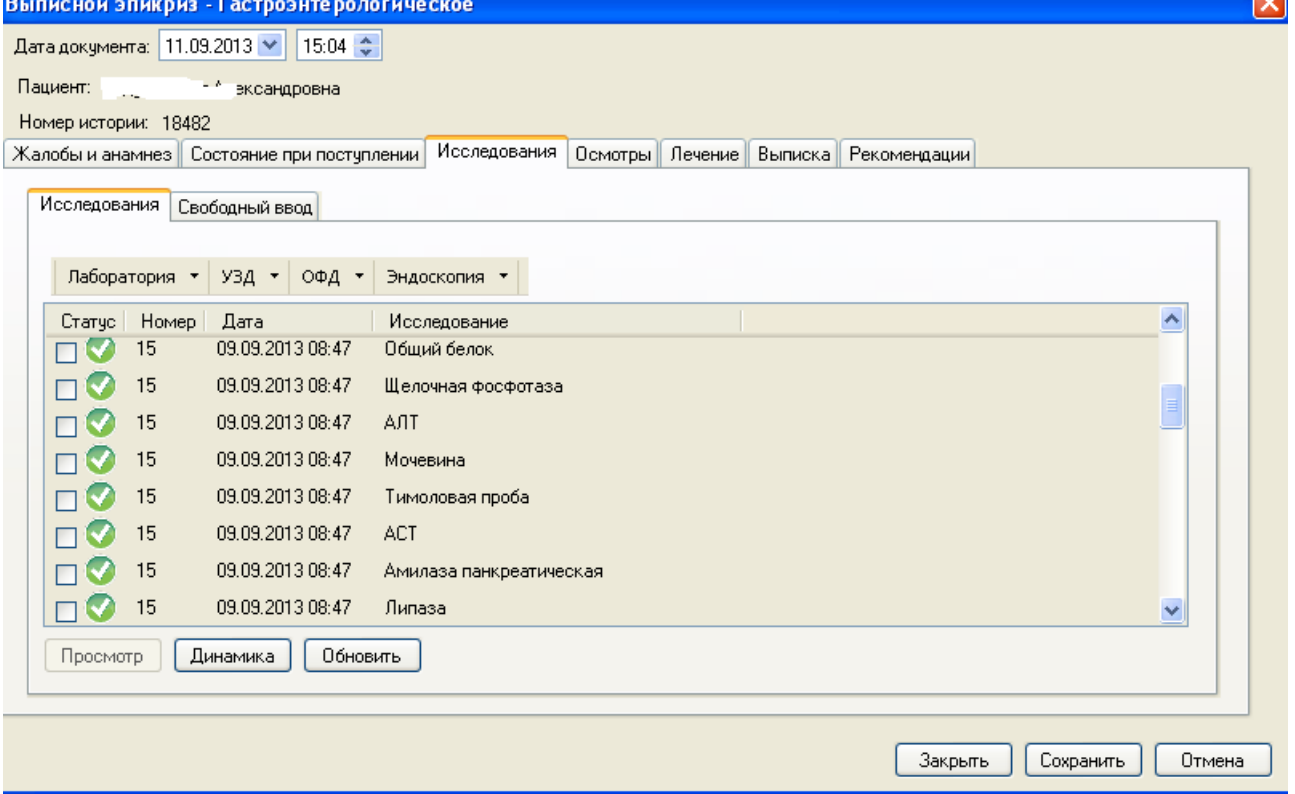

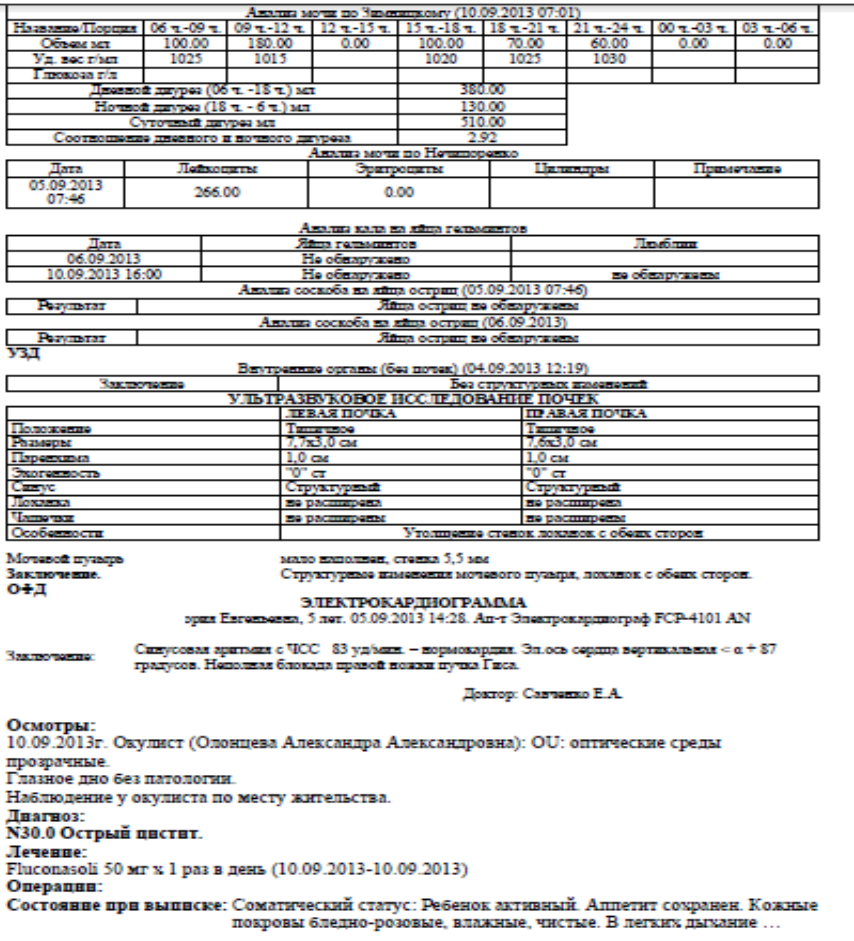

Параклинические подразделения больницы представлены Клинико-диагностической лабораторией, Бактериологической лабораторией, Отделением лучевой диагностики (УЗИкабинет, Рентген-кабинет, кабинет компьютерной томографии), Отделением эндоскопии, Физиотерапевтическим отделением, Отделением функциональной диагностики.

В качестве Лабораторной Информационной Системы (ЛИС) используется внешний программный продукт «Altey Laboratory», при этом существует полная интеграция с «Электронной историей болезни». Связь в реальном времени позволяет создавать заказы в ЛИС из «Электронной истории болезни» и получать данные из ЛИС об исследованиях автоматически. Поддержка штрих-кодирования и на уровне электронной истории, и на уровне ЛИС позволяет не тратить время на поиск пациента, все данные считываются лаборантом с помощью сканера штрих-кодов с контейнера биологического материала.

Другие параклинические подразделения автоматизированы в рамках модулей «Электронной истории болезни», при этом для каждого из таких подразделений используется собственный модуль, также полностью поддерживается штрих-кодирование, которое привязывется к заказу. Поддерживается протокол DICOM, DICOM-WorkList для модулей УЗИ и Радиологии (Томография и рентген), собственные технологии прикрепления внешнего контента. Все выполненные исследования доступны для просмотра лечащему врачу, может быть построена динамическая карта исследований пациента. Учитываются курсы лечения (для физиотерапевтического отделения). На Рис. 10 изображен пример панели исследований и внешний вид панели истории болезни вообще для лечащего врача.

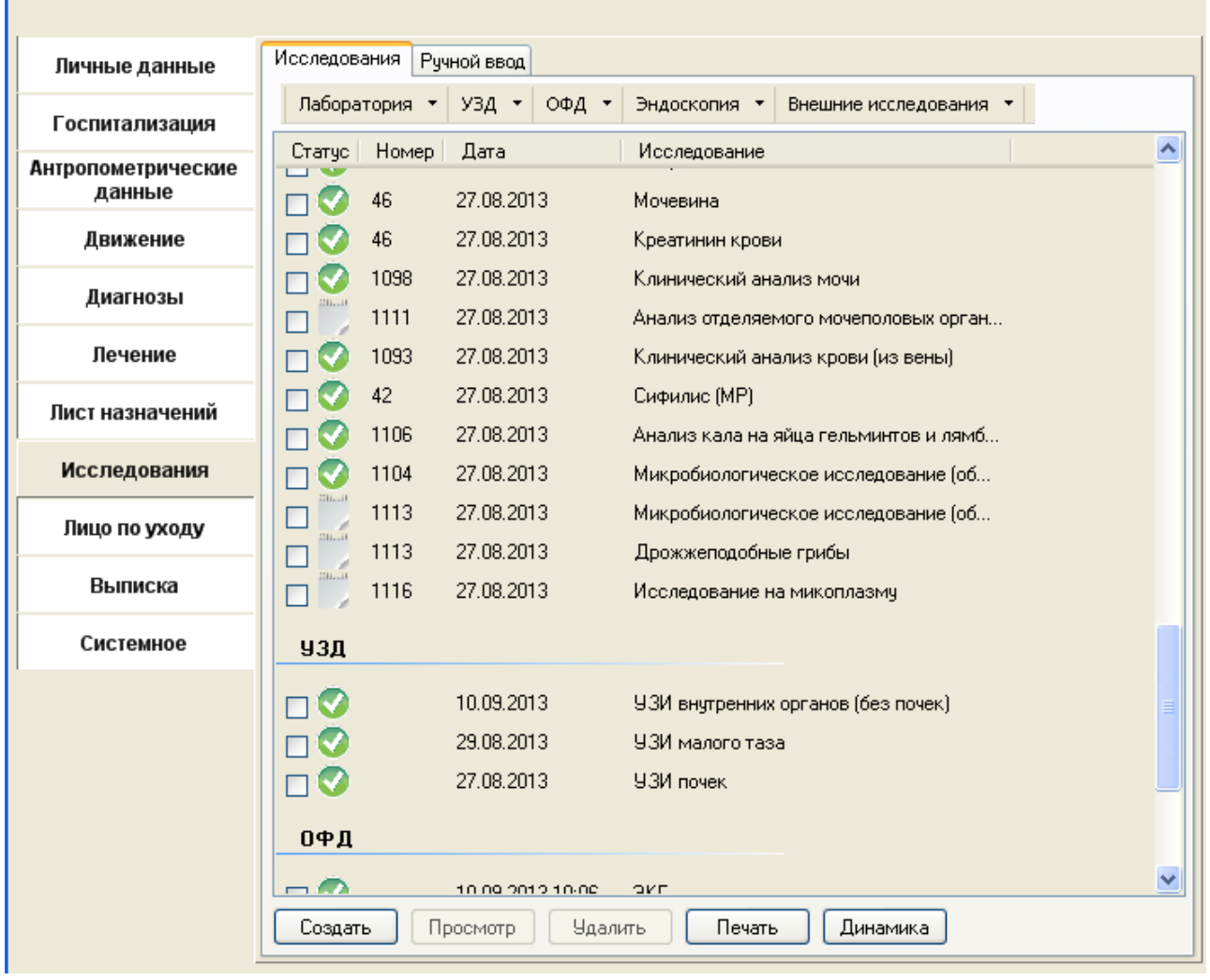

×

Рис. 10

На Рис. 11 изображена динамическая карта исследований пациента, построенная по параметру по выбору.

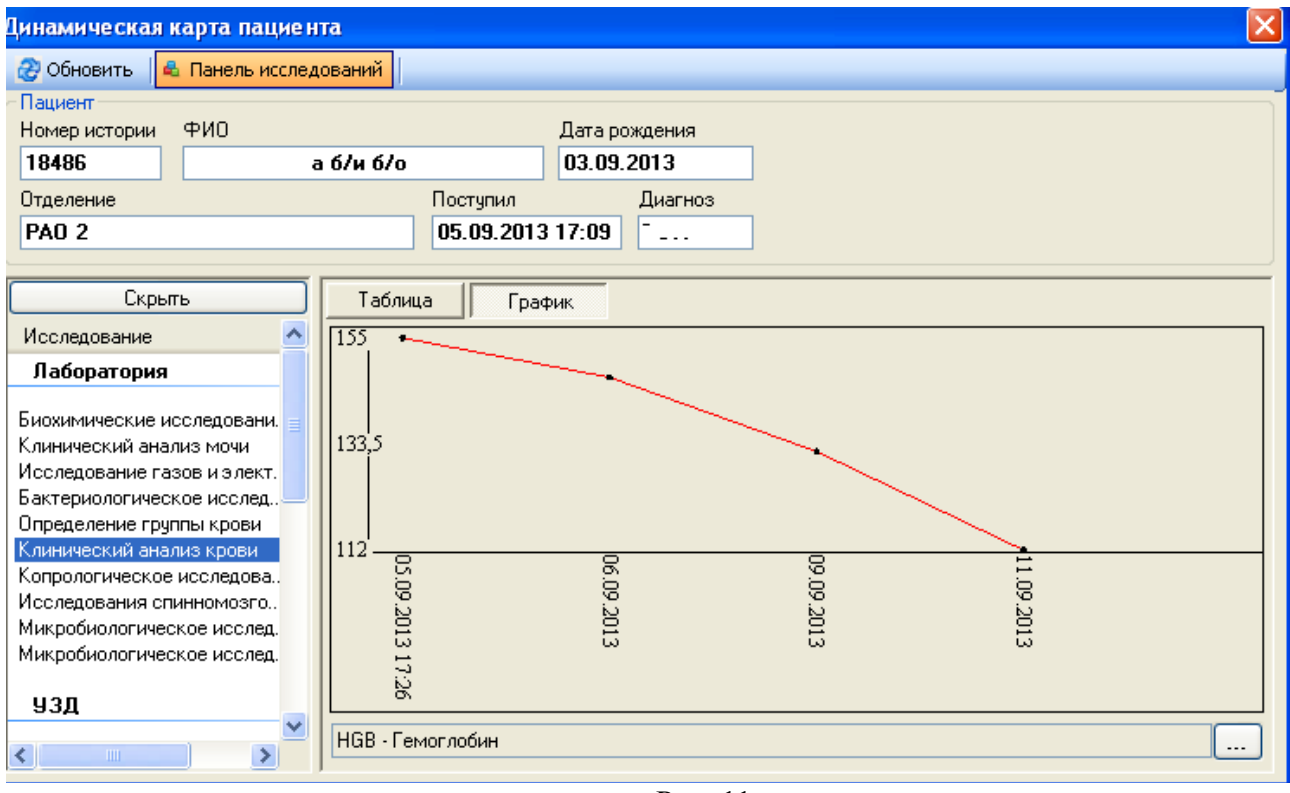

На рис. 12 представлен просмотр на рабочем месте врача клинического отделения исследования томографии. .<br>Представительно просмотренима и достата индресенна, др. 14. 12.

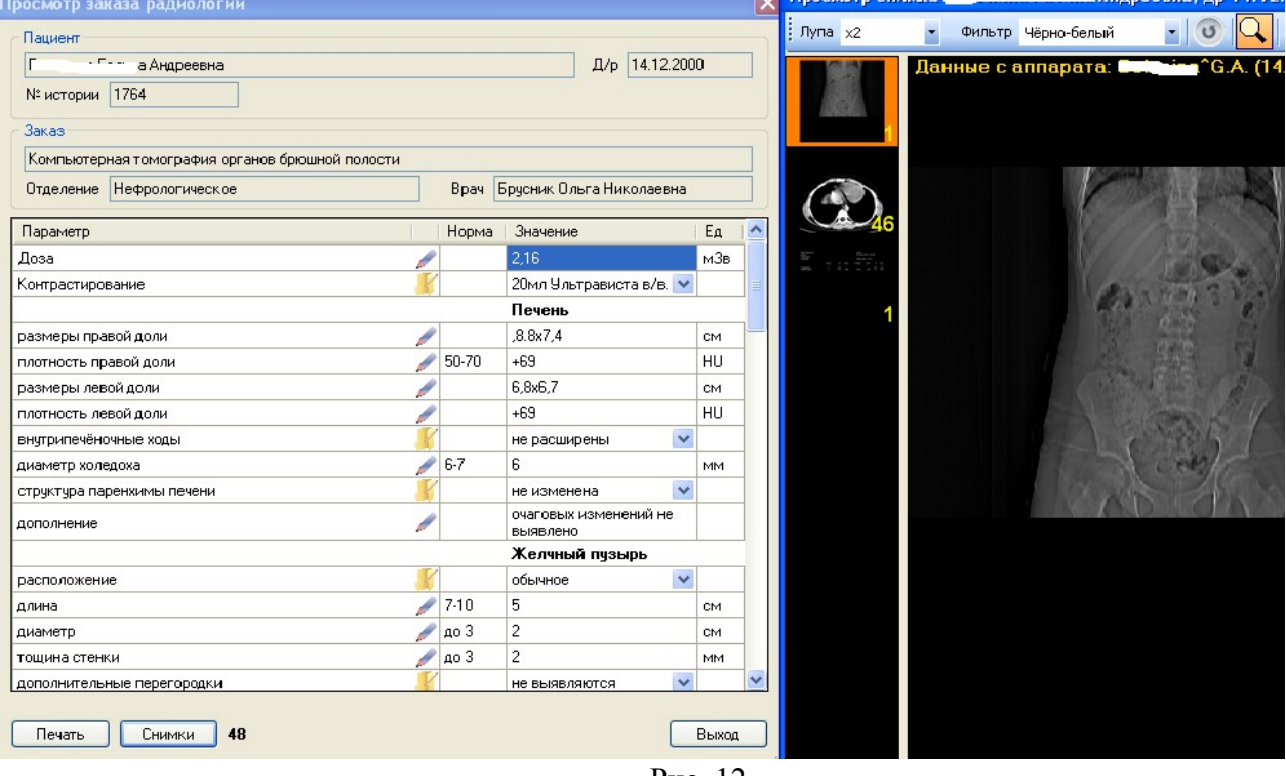

Рис. 12

На Рис. 13 — пример агрегированного списка пациентов, находящихся на лечении в физиотерапевтическом отделении

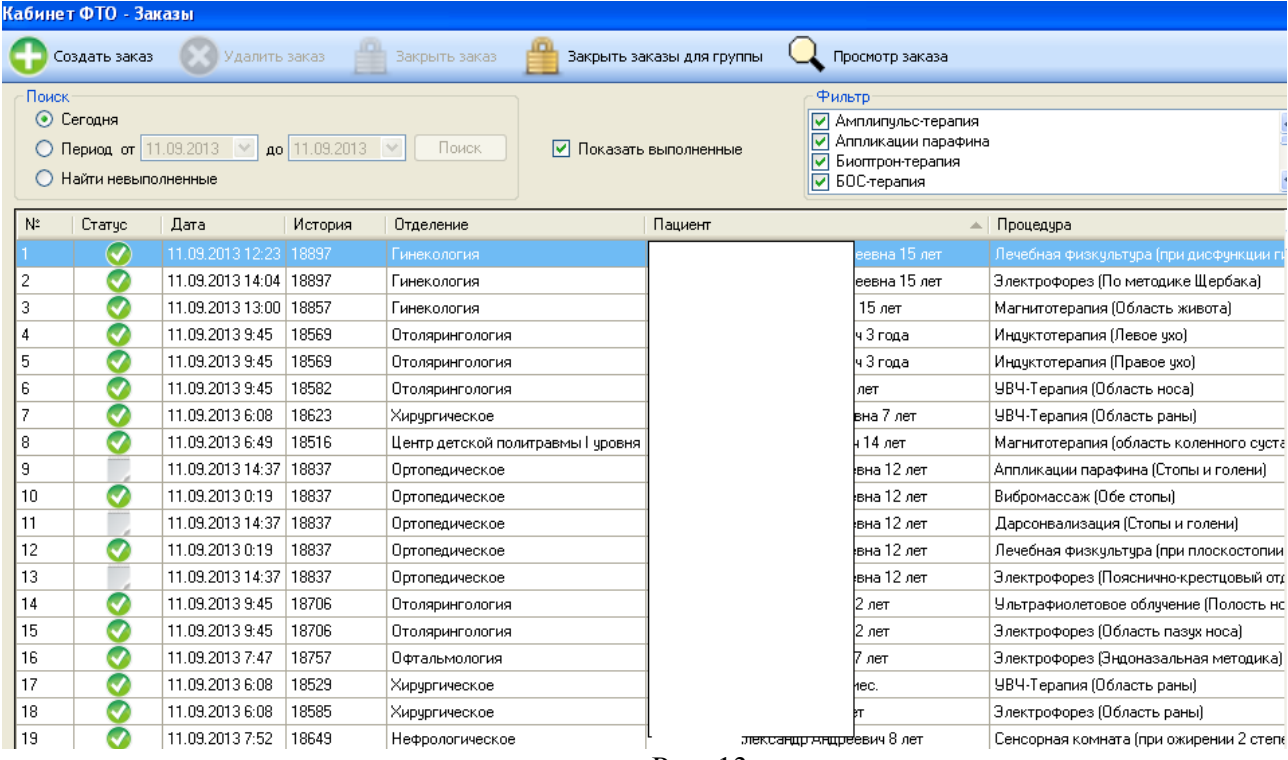

Для параклинических подразделений может быть построен отчет по выполненным исследованиям за любой промежуток времени. Пример такого отчета изображен на Рис. 14

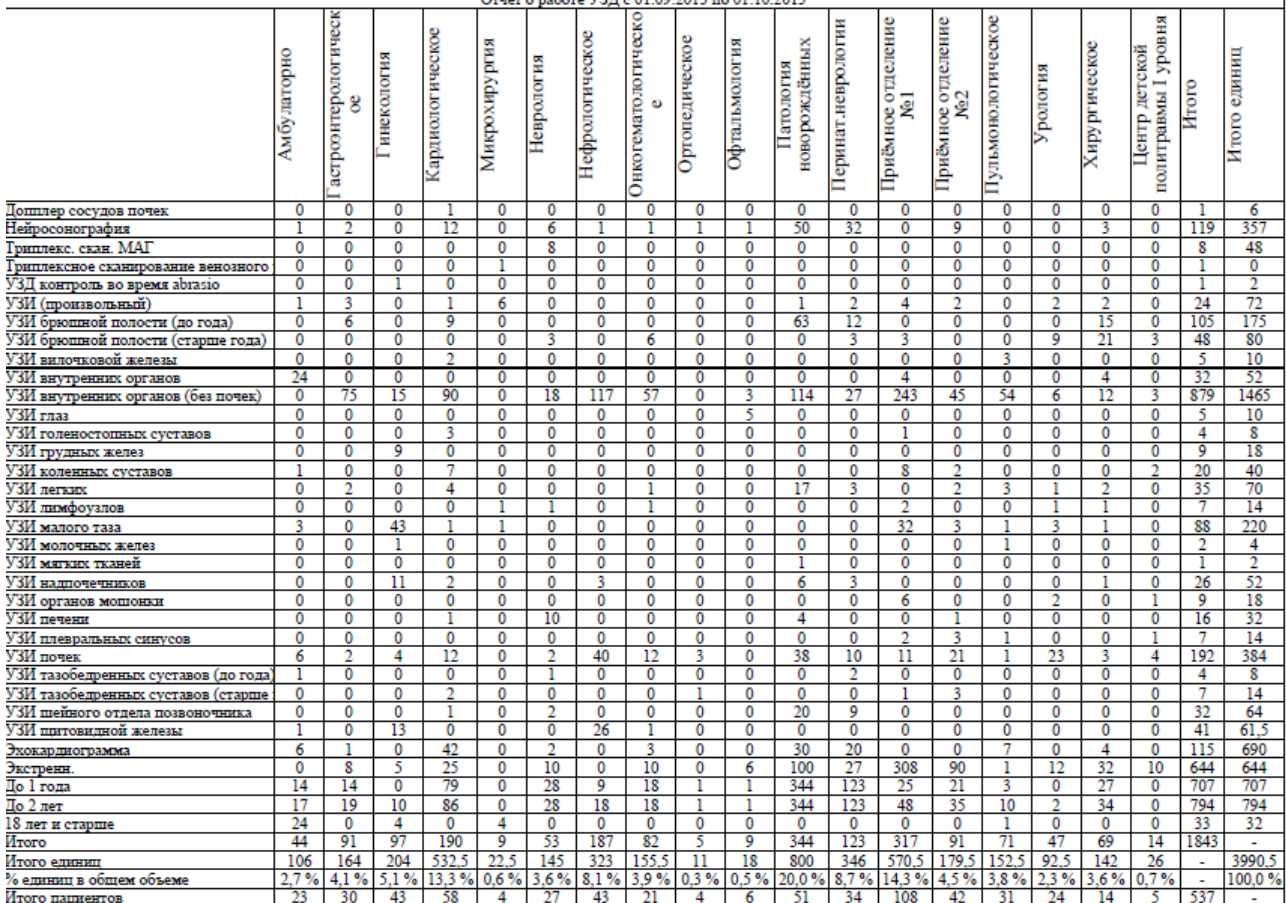

Разработан модуль «Экспертиза временной нетрудоспособности», позволяющий врачам создавать анкету для централизованного оформления листов нетрудоспособности (ЛН), оценки обоснованности выдачи в клинико-экспертном отделе с последующим формированием шаблона ЛН и его распечаткой на соответствующем бланке. Пример готового бланка приведен на Рис. 15

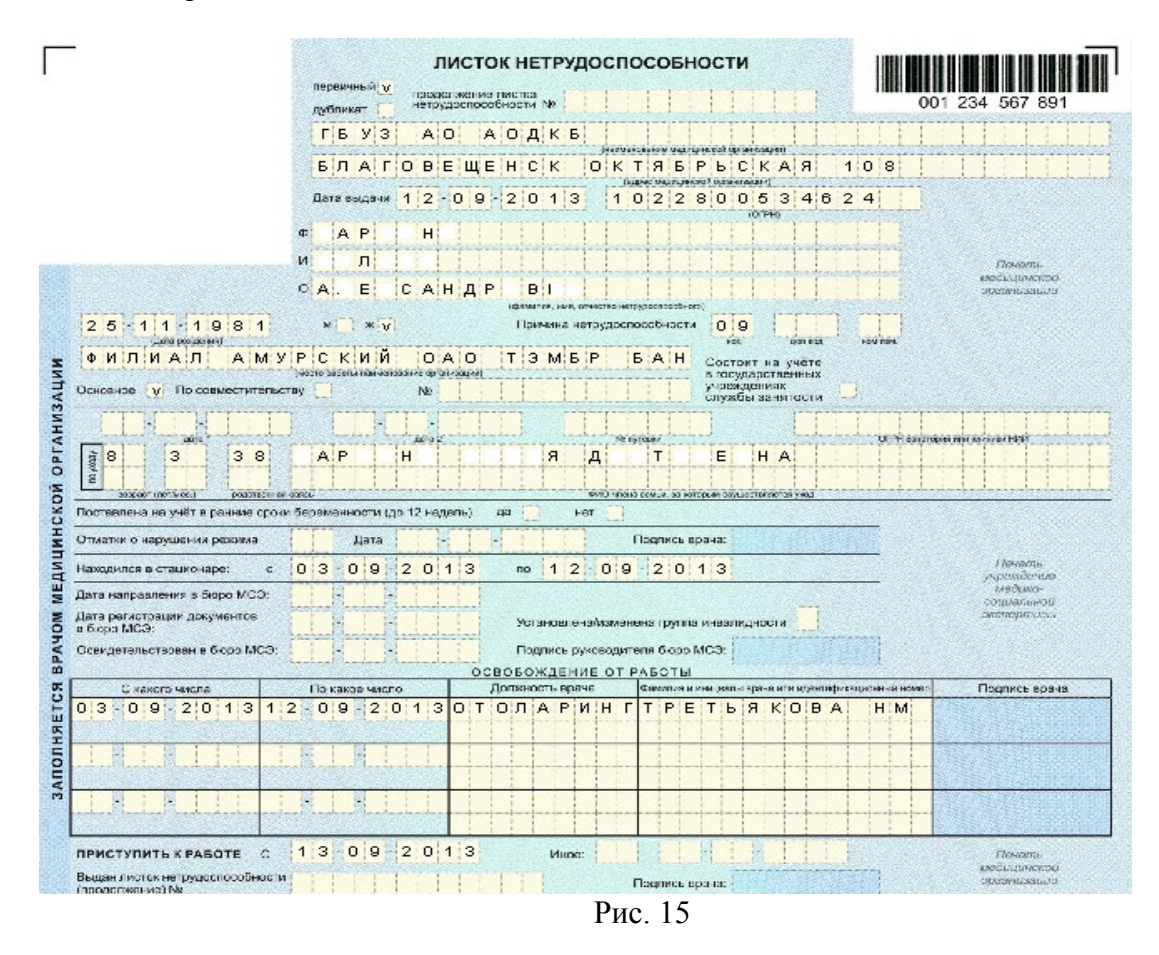

Важной функцией представленной «Электронной истории болезни» является возможность конструирования отчетов практически любой сложности. Готовый отчет можно выгрузить в формат pdf либо в табличный редактор Openoffice Calc. Данная возможность позволяет анализировать статистические показатели работы как отдельного сотрудника, так и стационара в целом без значительных временных затрат и сводит к минимуму вероятность ошибки. Одни и те же шаблоны отчетов можно назначать разным пользователям, настраивать печатные формы, а также проводить анализ деятельности за различные временные интервалы.

 На Рис. 16 изображен готовый отчет «Движение пациентов» с расшифровкой как по подразделениям, так и по профилям подразделений. На Рис. 17 — конструктор специального печатного шаблона для отчета.

## .<br>Готовый отчёт детализированный 'Движение за 10.09.2013', Сформирован 11.09.2013 16:25

| Патология новорождённых              | $\overline{\phantom{a}}$ | Состояло         |                    | Прибыло       |              | Из др.отд.    | В др.отд. | Выписано                 | В др. ЛПУ Умерло |                      | Cocro  |              |
|--------------------------------------|--------------------------|------------------|--------------------|---------------|--------------|---------------|-----------|--------------------------|------------------|----------------------|--------|--------------|
| Патология недоношенных               |                          |                  |                    |               |              |               |           |                          |                  |                      |        |              |
| Патология новорожденных              |                          | 39 (16-10-32-32) |                    | $15(8-3-5-5)$ |              | $0(0-0-0.01)$ |           | $0(0.0.0.0)$ 2 (0.0.2.2) | $0(0-0-0-0)$     | $0(0.0.0.0)$ 52 (24) |        |              |
| Терапия (дн.стац.)                   |                          |                  |                    | عبس           |              |               |           |                          |                  |                      | Οł     |              |
| Хирчргическое                        |                          |                  |                    |               |              |               |           |                          |                  |                      |        |              |
| Хирургия новорожденных               |                          |                  | . C.               |               |              |               |           |                          |                  |                      | K.     |              |
| Хирургия торакальная                 |                          |                  |                    |               |              |               |           |                          |                  |                      |        |              |
| Хирчргия общая - дети                |                          |                  | б. б.              |               |              |               |           |                          |                  |                      |        |              |
| Хирчргия онкол                       |                          |                  |                    |               | bяшова Ю. Е. |               |           |                          |                  |                      | E      |              |
| Хирургия (дн.стац.) - дети           |                          |                  |                    |               |              |               |           |                          |                  |                      |        |              |
| Хирург.взр.платно                    |                          |                  |                    |               |              |               |           |                          |                  |                      | K      |              |
| Онкогематологическое                 |                          |                  |                    |               |              |               |           |                          |                  |                      |        |              |
| Гематология                          |                          |                  |                    |               |              |               |           |                          |                  |                      | Гı.    |              |
| Онкология (гемат)                    |                          |                  |                    |               |              |               |           |                          |                  |                      |        |              |
| Гематология (дн.стац.)               |                          |                  | б.                 |               |              |               |           |                          |                  |                      | $\Box$ |              |
| Гинекология                          |                          |                  | be6 6. 6.          |               |              |               |           |                          |                  |                      | Д      |              |
| Гинекология (дн.стац.)               |                          |                  |                    |               |              |               |           |                          |                  |                      |        |              |
| Гинекология                          |                          |                  | pe6 6, 6,          |               |              |               |           |                          |                  |                      | л      |              |
| Гинекол.взр.платно                   |                          |                  |                    |               |              |               |           |                          |                  |                      |        |              |
| Эндокринология                       |                          |                  |                    |               |              |               |           |                          |                  |                      | л      |              |
| Неврология                           |                          |                  | M. P.              |               |              |               |           |                          |                  |                      | Пí     |              |
| Неврология - дети                    |                          |                  |                    |               |              |               |           |                          |                  |                      |        |              |
| Неврология (дн.стац.) - дети         |                          |                  | Β.                 |               |              |               |           |                          |                  |                      | к      |              |
| Офтальмология                        |                          |                  |                    |               |              |               |           |                          |                  |                      |        |              |
| Офтальмология (дн.стац.) - дети      |                          |                  |                    |               |              |               |           |                          |                  |                      | Л      |              |
| Офтальмология - дети                 |                          |                  |                    |               |              |               |           |                          |                  |                      | Г      |              |
| Офтальм.взр.платно дн.стац           |                          |                  | А.                 |               |              |               |           |                          |                  |                      |        |              |
| Ортопедическое                       |                          |                  | A.                 |               |              |               |           |                          |                  |                      | у      |              |
| Травматология                        |                          |                  |                    |               |              |               |           |                          |                  |                      |        |              |
| Ортопедия                            |                          |                  | <b>Бд-ни б. б.</b> |               |              |               |           |                          |                  |                      |        |              |
| Ортопед. (дн. стац.)                 |                          |                  |                    |               |              |               |           |                          |                  |                      |        |              |
| Кардиологическое                     |                          |                  | Ьсов М. А.         |               |              |               |           |                          |                  |                      | Ш      |              |
| Кардиология (педиатрия)              |                          |                  |                    |               |              |               |           |                          |                  |                      | л      |              |
| Кардиология                          |                          |                  |                    |               |              |               |           |                          |                  |                      |        |              |
| Ревматология                         |                          |                  | 16.                |               |              |               |           |                          |                  |                      | D,     |              |
| Кардиология (дн. стац.)              |                          |                  |                    |               |              |               |           |                          |                  |                      |        |              |
| Перинат.неврологии                   |                          |                  |                    |               |              |               |           |                          |                  |                      | Д      | $\checkmark$ |
| Неонатология                         | $\overline{\mathbf{v}}$  | ∢                |                    |               | <b>IIII</b>  |               |           |                          |                  |                      |        |              |
| $11 - 2 - 3 - 3 - 1 - 6 - 1 - 2 - 1$ |                          |                  |                    |               |              |               |           |                          |                  |                      |        |              |

Рис. 16

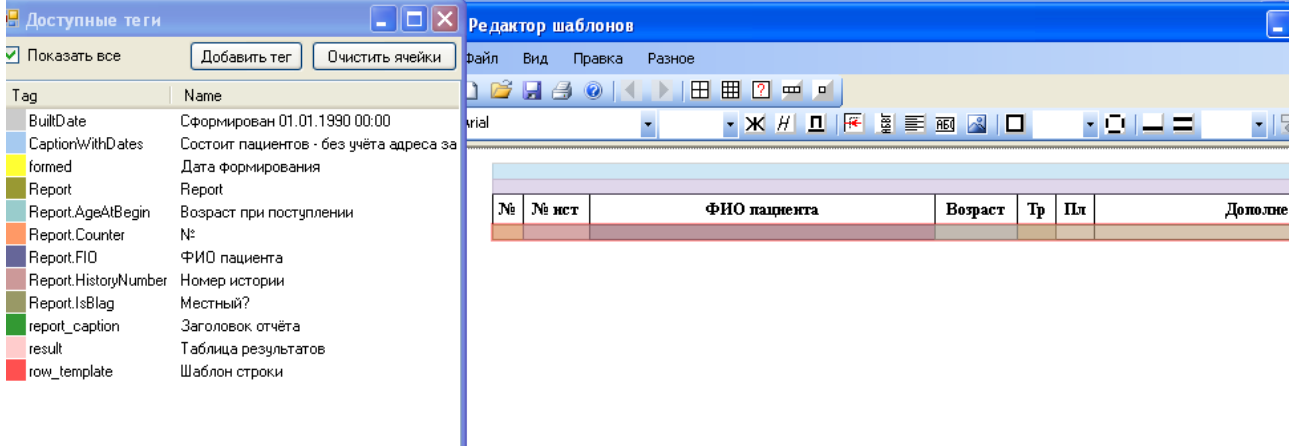

Рис. 17

### Выводы:

Внедрение «Электронной истории болезни» позволило автоматизировать работу всех клинических и параклинических служб стационара, тем самым создав единое информационное пространство.

Многоаспектные отчеты позволяют руководству больницы своевременно контролировать ситуацию, происходящую в стационаре, вносить коррективы, оценивать степень личного участия каждого сотрудника в организации медицинской помощи.

Использование электронного документооборота значительно сократило время на заполнение медицинской документации.

Появилась возможность анализировать статистические показатели работы как отдельного сотрудника, так и стационара в целом без значительных временных затрат.

Встроенные настраиваемые механизмы контроля за ведением документации позволяют снизить вероятность ошибок.